## Package 'tsc'

February 20, 2015

Type Package Title Likelihood-ratio Tests for Two-Sample Comparisons Version 1.0-3 Date 2014-11-20 Author Yang Zhao, Albert Vexler, Alan Hutson Maintainer Yang Zhao <yzhao37@buffalo.edu> Description Performs the two-sample comparisons using the following exact test procedures: the exact likelihood-ratio test (LRT) for equality of two normal populations proposed in Zhang et al. (2012); the combined test based on the LRT and Shapiro-Wilk test for normality via the Bonferroni correction technique; the newly proposed density-based empirical likelihood (DBEL) ratio test. To calculate p-values of the DBEL procedures, three procedures are used: (a) the traditional Monte Carlo (MC) method implemented in C++, (b) a new interpolation method based on regression techniques to operate with tabulated critical values of the test statistic; (c) a Bayesian type method that uses the tabulated critical values as the prior information and MC generated DBEL-test-statistic's values as data. License GPL  $(>= 2)$ LazyData yes

NeedsCompilation yes

Repository CRAN

Date/Publication 2015-01-07 17:51:11

### R topics documented:

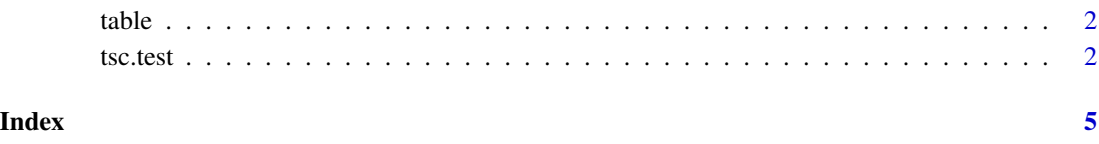

<span id="page-1-0"></span>

#### Description

Stores cutoff information for different target alpha values and various sets of data of varying sample size.

#### Format

data.frame with columns equal to sample size information and rows equal to different target alpha values.

#### Details

This file contains cutoff information for different target alpha values and various sets of data of varying sample size. This table is generated for sample sizes 2-30, 35, 40, 45, 50, 55, 60, 70, 80, 90, 100, 120, 150, 170, 200, 225, 250, 275, 300, 325, 350, 375, 400, 425, 450. The target alphas range from .1 to .9 in increments of .1. The delta is 0.1

#### Note

This dataset is used within the tsc.test function. There is no need for the user to ever call this dataset.

tsc.test *Likelihood-ratio Tests for Two-Sample Comparisons*

#### **Description**

The functions performs the two-sample comparisons using the following exact test procedures: the exact likelihood-ratio test (LRT) for equality of two normal populations proposed in [4]; the combined test based on the LRT and Shapiro-Wilk (S-W) test for normality via the Bonferroni correction technique; the newly proposed density-based empirical likelihood (DBEL) ratio test. To calculate p-values of the DBEL procedures, three procedures are used: (a) the traditional Monte Carlo (MC) method implemented in C++, (b) a new interpolation method based on regression techniques to operate with tabulated critical values of the test statistic; (c) a Bayesian type method that uses the tabulated critical values as the prior information and MC generated DBEL-test-statistic's values as data.

#### Usage

tsc.test(x,y,method="DBEL",t\_m=2,mc=3000)

#### tsc.test 3

#### Arguments

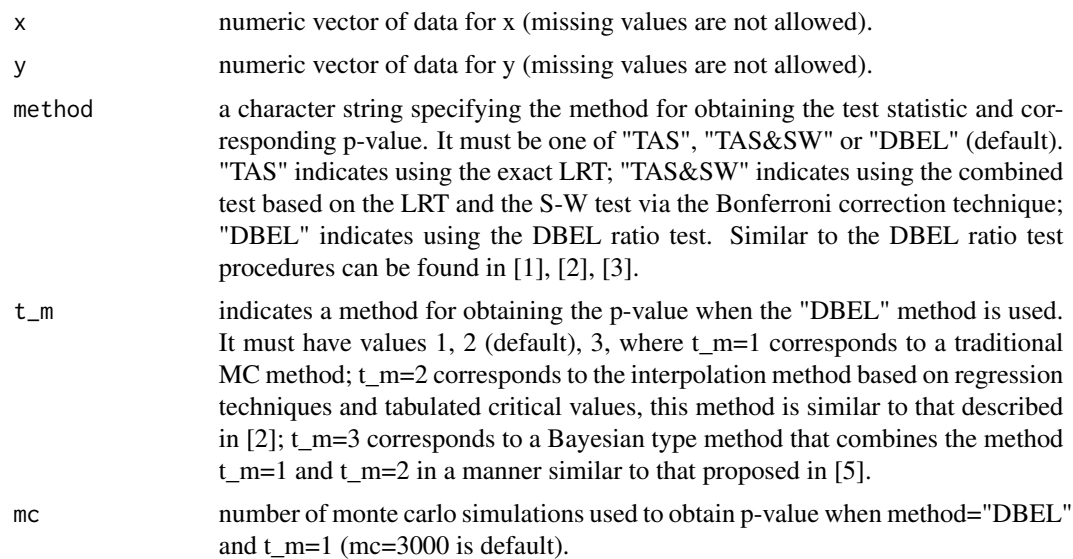

#### Details

The function performs the two-sample comparison using exact procedures: for the LRT to test H\_0: X~N, Y~N,  $E(X)=E(Y)$ ,  $Var(X)=Var(Y)$  vs. H\_1: X~N, Y~N,  $E(X)$  is not =  $E(Y)$ , or  $Var(X)$ is not = Var(Y); for the LRT combined with the S-W test to test H\_0: X~N, Y~N, E(X)=E(Y),  $Var(X) = Var(Y)$  vs. H\_1: X, or Y does not follow a normal distribution, or  $E(X)$  is not =  $E(Y)$ , or  $Var(X)$  is not = Var(Y); for the DBEL ratio test to test H\_0:  $X \sim N$ ,  $Y \sim N$ ,  $E(X) = E(Y)$ ,  $Var(X) = Var(Y)$ vs. H\_1: X, or Y does not follow a normal distribution, or  $E(X)$  is not =  $E(Y)$ , or Var(X) is not = Var(Y) (Here X~N means X distributed following a normal distribution).

#### Value

Returns a vector of length 2 with a value of the test statistic and the corresponding p-value.

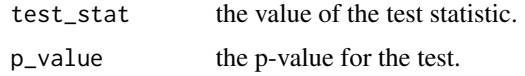

#### Author(s)

Yang Zhao, Albert Vexler, Alan Hutson

#### References

[1] Jeffrey C. Miecznikowski, Albert Vexler, Lori A. Shepherd (2013), dbEmpLikeGOF: An R Package for Nonparametric Likelihood-ratio Tests for Goodness-of-Fit and Two-Sample Comparisons Based on Sample Entropy. Journal of Statistical Software 54(3) 1-19.

[2] Albert Vexler, Hovig Tanajian, Alan D.Hutson (2014), Density-Based Empirical Likelihood Procedures for Testing Symmetry of Data Distributions and K-Sample Comparisons. The Stata Journal 14(2) 304-328.

[3] Albert Vexler, Gregory Gurevich (2010), Empirical Likelihood Ratios Applied to Goodness-offit Tests Based on Sample Entropy. Computational Statistics & Data Analysis 54(2) 531-545.

[4] Lingyun Zhang, Xinzhong Xu, Gemai Chen (2012), The Exact Likelihood Ratio Test for Equality of Two Normal Populations. The American Statistician 66(3) 180-184.

[5] Albert Vexler, Young Min Kim, Jihnhee Yu, Nicole A. Lazar, Alan D. Hutson (2014), Computing Critical Values of Exact Tests by Incorporating Monte Carlo Simulations Combined with Statistical Tables. Scandinavian Journal of Statistics 41(4) 1013-1030.

#### Examples

```
##Ex.1
x \le - rnorm(57,0,1)
y \le - rnorm(67.0.1)
##two-sample comparisons test for whether x and y are from normal distributions,
\# and whether the mean of x is the equal to the mean of y,
# and whether the variance of x is the equal to the variance of y.
## method in [4] is used to obtain the test statistic and corresponding p-value.
test_lrt<-tsc.test(x,y,method="TAS")
## combined method based on LRT and S-W via the Bonferroni techinque
## is used to obtain the p-value.
test_comb<-tsc.test(x,y,method="TAS&SW")
##DBEL method is used to obtain the test statistics.
##Monte carlo method is used to obtain the p-value with 1000 monte carlo simulations.
test_dbel1<-tsc.test(x,y,method="DBEL",t_m=1,mc=1000)
##DBEL method is used to obtain the test statistic.
##The interpolation method based on the regression technique and tabulated critical values
## is used to obtain the p-value.
test_dbel2<-tsc.test(x,y,method="DBEL",t_m=2)
##DBEL method is used to obtain the test statistic.
##The Bayesian method is used to obtain the p-value.
test_dbel3<-tsc.test(x,y,method="DBEL",t_m=3)
##Ex.2
A<- rnorm(15,0,1)
B<- runif(31,-1,1)
test_lrt1<-tsc.test(A,B,method="TAS") #p-value is 0.3656844.
test_comb1<-tsc.test(A,B,method="TAS&SW") #p-value is 0.02588757.
test_dbel4<-tsc.test(A,B,method="DBEL",t_m=1,mc=1000) #p-value is 0.001.
test_dbel5<-tsc.test(A,B,method="DBEL",t_m=2) #p-value is 0.001774751.
test_dbel6<-tsc.test(A,B,method="DBEL",t_m=3) #p-value is 0.008112455.
```
##B is not from the normal distribution, so the null hypothesis should be rejected. ##The LRT method does not reject H\_0, since this methods work just for X~N and Y~N.

# <span id="page-4-0"></span>Index

∗Topic datasets table, [2](#page-1-0) ∗Topic methods tsc.test, [2](#page-1-0)

cutval *(*table*)*, [2](#page-1-0)

table, [2](#page-1-0) tsc.test, [2](#page-1-0)